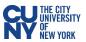

# **Vaccination Verification for CUNY Students**

1. Log into CUNYfirst and click on the Vaccination Verification tile on the CUNYfirst Home page.

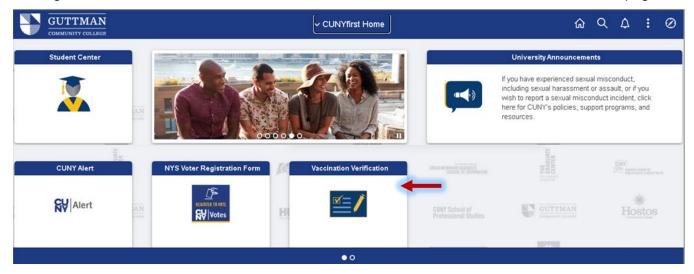

2. On the Vaccination Verification page you will see three options.

| CUNY Student                                                                                                    |                                                                                                    | 23606443                                                                                                    |
|----------------------------------------------------------------------------------------------------|----------------------------------------------------------------------------------------------------|----------------------------------------------------------------------------------------------------|
| SARS-CoV-2(CO                                                                                                    | VID-19) Vaccine Verifica                                                                                                    | tion Program                                                                                                    |
| Let's End this Pand                                                                                                    | emic for Good!                                                                                                    |                                                                                                    |
| The City University of New Y<br>clinical professionals, stude<br>recommends that all member<br>requires all University Stude<br>and Programs to be fully-vac<br>2021 term. Students access<br>Enforcement of the mandate<br>(approval) and widespread a | fork (the "University") community, includi<br>nts, and others who work, live, or learn in<br>ers of the community obtain the COVID-1<br>nts (as hereinafter defined) attending full<br>ccinated, subject to limited Exceptions a<br>sing any University facilities will be require<br>will be delayed until full the United Stat | Terification Program is to protect the health and safety of<br>ing its students, faculty, academic appointees, staff,<br>in any of the University's locations. The University strongly<br>19 vaccine as soon as they are eligible. The policy<br>y in-person or hybrid courses in any University Facilities<br>and Exemptions, beginning before the start of the Fall<br>ed to show proof of a negative COVID-19 test.<br>es Food and Drug Administration (the "FDA") licensure<br>who do not receive a vaccination on campus or provide<br>safety measures. |
| Vaccine Information Opti                                                                                                    | ons                                                                                                    |                                                                                                    |
| O Vaccinated                                                                                                    | $\bigcirc$ Medical Exemption                                                                                                    | $\bigcirc$ Religious Exception                                                                                                    |
| √accinated – go to page                                                                                                    |                                                                                                    |                                                                                                    |
| Medical Exemption – go                                                                                                    | o to page 5                                                                                                    |                                                                                                    |

Religious Exception – go to page 8

Booster only – go to page 11

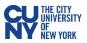

### Vaccinated

- 1. You are required to provide details on all vaccine doses you have received within the **Vaccination Information** section.
- 2. Select your vaccine type from the Vaccination Brand dropdown menu.

| Vaccine Information Opt          | ions                   |         | ~                                                                                                    |
|----------------------------------|------------------------|---------|----------------------------------------------------------------------------------------------------|
| Vaccinated     Vaccination Brand | O Medical Exemption    | O Relig | AstraZeneca/Oxford<br>AstraZeneca/SII<br>Covidshield<br>Johnson and Johnson - Janssen<br>Moderna<br>Pfizer |
| Save Draft Subm                  | it Return to selection |         | Sinopharm<br>Sinovac-CoronaVac                                                                             |

- 3. Depending on the vaccine brand you selected, you will have **Vaccination Information** fields for one or two doses generated below. Fill out the following details for the number of doses on the screen.
  - Use the calendar icon to select the Vaccination Date.
  - Select your Vaccination Country and Vaccination Location from the dropdown menus.
  - If you selected USA as your Vaccination Country, include the State where you were vaccinated.
- 4. If you have received a booster dose, click the **Add Booster** button.
- 5. Fill out the information for your booster dose.

|                                                                                     |                                                         | Vaccination                     | і Туре                      |                                                                                 |          |                                 |      | <u> </u>               |
|-------------------------------------------------------------------------------------|---------------------------------------------------------|---------------------------------|-----------------------------|---------------------------------------------------------------------------------|----------|---------------------------------|------|------------------------|
|                                                                                     |                                                         | Vaccination                     | Date                        |                                                                                 |          | 18.J F                          | 3005 | iter 1                 |
| Vaccine Information Option                                                          | ons                                                     | Vaccination                     |                             | _                                                                               | P        | Node                            | erna | Booster 1<br>oster 1   |
| Vaccinated                                                                          | O Medical Exemption                                     | Vaccination                     | Loca                        | ntion<br>(                                                                      | Re       | eligi                           | as   | ▼                      |
| Vaccination Brand                                                                   | Moderna                                                 | `                               | •                           |                                                                                 | Add      | Boo                             | ster |                        |
| Vaccination Information                                                             |                                                         |                                 |                             |                                                                                 |          |                                 | X    | irst 🚺 1-2 of 2 🚺 Last |
| Vaccination Type<br>Vaccination Date<br>Vaccination Country<br>Vaccination Location | Moderna First Dose<br>10/01/2021 🛐<br>USA 🗸<br>Hospital | ✓ S<br>2<br>9<br>16<br>23<br>30 | 3 4<br>10 1<br>17 1<br>24 2 | <ul> <li>T W</li> <li>4 5</li> <li>1 12</li> <li>8 19</li> <li>25 26</li> </ul> | 13<br>20 | F S<br>1<br>7 8<br>14 1<br>21 2 | 5    | York                   |
| Vaccination Type<br>Vaccination Date<br>Vaccination Country<br>Vaccination Location | Moderna Second Dose<br>12/01/2021<br>USA<br>Hospital    | ~                               |                             | te N                                                                            |          | _                               | New  | r York                 |

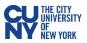

 If you received your vaccination in New York State and have a valid NYS Excelsior pass, click the checkmark in the NYS Excelsior Pass Attestation section and fill out your information details exactly as you provided them to the Excelsior App (FOR NEW YORK STATE EXCELSIOR PASS HOLDERS ONLY).

Note: Excelsior information will not be used to update any information in CUNYfirst.

| NYS E   | Excelsior Pass Information                                  |                                                                                                    |
|---------|-------------------------------------------------------------|----------------------------------------------------------------------------------------------------|
|         | information with the City Ur                                | r Pass and consent to the NYS Department of Health's sharing and verifying iversity of New York for the purpose of supporting CUNY's policy to protect the loyees and students. For more information on NYS Excelsior Pass click <u>here</u> . |
|         | If selected, please enter the for Excelsior verification an | information you provided in the Excelsior App. This information will only be used<br>I will not update CUNYfirst.                                                                                                    |
| Last N  | lame                                                        | Date of Birth                                                                                                    |
| First N | lame                                                        | Zip Code                                                                                                    |
| Teleph  | none                                                        |                                                                                                    |
| *Pleas  | e attach copy of your Covid-′                               | 9 Vaccination Record and NYS Excelsior Pass below.                                                                                                    |

7. Upload your Vaccination Record in the **Supporting Documents** section. Select document type from the dropdown menu and click the **Upload** button to upload a document from your computer.

**Note**: If you have clicked the checkmark in the NYS Excelsior Pass Attestation, then click the **Add a Row** button to upload your NYS Excelsior Pass.

**Note**: If you have separate cards for your vaccine doses and booster doses, click **Add a Row** button to upload additional documentation.

| Suppo      | rting Documents             |               |                       |
|------------|-----------------------------|---------------|-----------------------|
|            |                             | <b>A</b>      | First 🚺 1 of 1 🚺 Last |
| <u>Nbr</u> | *Document Type              | Attached File | <u>Upload</u>         |
|            | Covid-19 Vaccination Record |               | Upload 🚽 🗍            |

8. Once your documents are uploaded, you can click the **View** link to review your uploaded files before submission.

| uppor  | ting Documents                          |                     |                  |        |
|--------|-----------------------------------------|---------------------|------------------|--------|
| Please | select a vaccination document type to u | upload.             |                  |        |
|        |                                         | I 🖾 🖩               | First 🚺 1-2 of 2 | 🛛 Lasi |
| Nber   | *Vaccination document                   | Attached File       | View             |        |
| 1      | Covid-19 Vaccination Record             | Sample_CDC_Card.jpg | View 4           | • Î    |
| 2      | NYS Excelsior Pass                      | Sam_s_Pass.pdf      | View             | 1      |

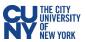

- 9. Review the **Attestation** section and check that you have read and agreed to the University vaccination policy. If you are under 18 years old, the **Attestation** must be completed by a parent or legal guardian.
- 10. Click the **Submit** button.

| Attesta | ntion                                                                                                    | Attestation                                                                                                    |
|---------|----------------------------------------------------------------------------------------------------|----------------------------------------------------------------------------------------------------|
|         | The above mentioned student is used<br>named below. As the legal parent/gua<br>information provided is, to the best of<br>documentation provided/attached/upl<br>19 Vaccine Health Record/Document<br>vaccine. I acknowledge that this infor<br>The City University of New York (CUN<br>attending on-campus classes the stu<br>policies and responsibility to protect<br>faculty and staff. | is, to the best of my knowledge and belief accurate and I further certify that the documentation I have<br>provided / attached / uploaded is a true and correct copy or a facsimile of my original Covid-19 Vaccine<br>Health Record/Document/Form/Letter provided to me at the time I received my vaccine. I acknowledge<br>that I am submitting this information and documentation at the request of The City University of New York<br>(CUNY) and in support of the University's <u>policies</u> and procedures for attending on-campus classes that I<br>have elected to register for and further, in support of CUNY's policies and responsibility to protect the<br>health each active active active active active active active and active and active active |
|         | Parent/Legal Guardian Last Name                                                                                                    | Parent/Legal Guardian First Name                                                                                                    |
|         | Parent/Legal Guardian Email Addr                                                                                                    | ress Parent/Legal Guardian Phone                                                                                                    |
| Save    | Draft Submit                                                                                                    |                                                                                                    |

| Message                                                                                    |
|--------------------------------------------------------------------------------------------|
| Once submitted you will not be able to modify the data. Do you want to submit? (20010,834) |
| OK Cancel                                                                                  |

| Message                                                              |                     |                                                               |
|----------------------------------------------------------------------|---------------------|---------------------------------------------------------------|
| Your information has been succe<br>/coronavirus/faqs/ for FAQs and g |                     | ed to make any corrections, please visit https://www.cuny.edu |
|                                                                      | ок                  |                                                               |
|                                                                      | Approval S          | ubmitted Excelsior Pending                                    |
| Vaccine Information Opti                                             | ons                 |                                                               |
| Vaccinated                                                           | O Medical Exemption | C Religious Exception                                         |

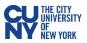

### **Medical Exemption**

1. Provide your medical exemption reason for declining the vaccination. Make sure to read and understand the medical exemption policy below.

**Note**: Medical exemption requests **must** be accompanied by a <u>CUNY Medical Exemption Form</u> completed by a medical professional.

| Vacci                                | ne Information Optio                                                                                                    | ns                                                                                                    |                                                                                                    |
|--------------------------------------|----------------------------------------------------------------------------------------------------|----------------------------------------------------------------------------------------------------|----------------------------------------------------------------------------------------------------|
| 0                                    | Vaccinated                                                                                                    | Medical Exemption                                                                                                    | $\bigcirc$ Religious Exception                                                                                                    |
| Medio                                | al Exception                                                                                                    |                                                                                                    |                                                                                                    |
| Medic<br>Reaso<br>Comm               | n                                                                                                    |                                                                                                    | <b>*</b>                                                                                                    |
| 2<br>3<br>4<br>5<br>6<br>7<br>8<br>9 | <ul> <li>in-person classes multiple in the stand that a C attending classes or</li> <li>I understand that CO health and life of inditional that in t family, colleagues, fr disability, or death w</li> <li>In light of these matt CO∨ID-19.</li> <li>I have had the opport.</li> <li>I understand that CO illness or death.</li> <li>I understand that if I with the virus and I c information that I have.</li> </ul> | Ist receive a COVID-19 Vaccine.<br>OVID-19 vaccination will protect myself, i<br>residing in a residence hall.<br>VID-19 has been the cause of a national<br>riduals.<br>The absence of a COVID-19 vaccination, I<br>ends, or persons around me at risk resul-<br>nen exposed.<br>The exposed.<br>The received information or education<br>with to ask questions and the answers work<br>VID-19 is a serious respiratory disease the<br>am not vaccinated and I am exposed to a<br>build spread the virus to the people around<br>cision to decline for <b>Medical</b> reasons the<br>e received about its importance and the received about its importance and the received and the received about its importance and the received about its importance about about its importance about about its importance about about its importance about about about about about about about about about about about about about about about about about about about about about about about about about about about about about about abou | nat contracting the virus could result in serious<br>in individual with COVID-19, I may become infected<br>d me.<br>vaccination at this time, regardless of the<br>isk of not receiving it.<br>University Facilities and of my decision, including |

 Upload your supporting medical exemption documentation (including the <u>CUNY Medical Exemption</u> Form) in the **Supporting Documents** section by clicking the **Upload** link, choosing the file on your computer, and clicking **Upload**.

| Supporting Documents  |               | _          | File Attachment            | ×           |
|-----------------------|---------------|------------|----------------------------|-------------|
| <u>*Document Type</u> | Attached File | Upload     |                            | <u>Help</u> |
| Medical Exemption     |               | Upload • 1 | Choose File No file chosen |             |

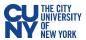

3. Once your document is uploaded, you can click the **View** link to review your uploaded file before submission.

| Supporting Documents |                       |               |   |   |
|----------------------|-----------------------|---------------|---|---|
| *Document Type       | Attached File         | View          |   |   |
| Medical Exemption    | Medical_Exemption.pdf | ► <u>View</u> | + | Î |

- 4. Read the **Attestation** section and check that you certify that all details and documentation you have provided are accurate and valid. If you are under 18 years old, the **Attestation** must be completed by a parent or legal guardian.
- 5. Click the **Submit** button.

| Attesta | tion                                                                                                    |                                                                                                    |
|---------|----------------------------------------------------------------------------------------------------|----------------------------------------------------------------------------------------------------|
| ▶ ☑     | campus classes the student has elected to register                                                                                                    | accurate and I further certify, to the best of my<br>led/attached/uploaded is also true and valid. I<br>on is being submitted at the request of The City<br>University's policies and procedures for attending on- |
| Save D  | Draft Submit                                                                                                    |                                                                                                    |
| Attesta | tion                                                                                                    |                                                                                                    |
| ▶ ☑     | named below. As the legal parent/guardian, I hereby<br>Religious vaccine exemption information provided is<br>I further certify, to the best of my knowledge and be<br>provided/attached/uploaded is also true and valid. I<br>documentation is being submitted at the request of<br>support of the University's <u>policies</u> and procedures | acknowledge that this information and<br>The City University of New York (CUNY) and in<br>for attending on-campus classes the student has<br>Y's policies and responsibility to protect the health,                |
|         | Parent/Legal Guardian Last Name                                                                                                    | Parent/Legal Guardian First Name                                                                                                    |
|         |                                                                                                    |                                                                                                    |

Save Draft

Submit

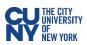

| Message                                                                                    |
|--------------------------------------------------------------------------------------------|
|                                                                                            |
| Once submitted you will not be able to modify the data. Do you want to submit? (20010,834) |
|                                                                                            |
| OK Cancel                                                                                  |

| Message                                                                     |                                                                |                                                    |
|-----------------------------------------------------------------------------|----------------------------------------------------------------|----------------------------------------------------|
| Your information has been successfu<br>/coronavirus/faqs/ for FAQs and guid | Ily submitted. If you have any questions or need to make ance. | any corrections, please visit https://www.cuny.edu |
|                                                                             | Approval Submitted                                             | Excelsior Pending                                  |
| Vaccine Information Options                                                 |                                                                |                                                    |
| ◯ Vaccinated                                                                | Medical Exemption                                              | O Religious Exception                              |

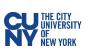

## **Religious Exception**

1. Provide your religious exception reason for declining the vaccination. Make sure to read and understand the religious exception policy below.

| Vaccine Information O                                                                                                    | ptions                                                                                                    |                                                                                                    |
|----------------------------------------------------------------------------------------------------|----------------------------------------------------------------------------------------------------|----------------------------------------------------------------------------------------------------|
| ○ Vaccinated                                                                                                    | $\odot$ Medical Exemption                                                                                                    | Religious Exception                                                                                                    |
| Religous Exception                                                                                                    |                                                                                                    |                                                                                                    |
| Religious<br>Reason<br>Comment                                                                                                    |                                                                                                    | ×                                                                                                    |
| Term in-person<br>2. I understand the<br>be attending of<br>3. I understand the<br>the health and<br>4. I understand the<br>my family, col<br>disability, or d<br>5. In light of thes<br>against COVID<br>6. I have had the<br>7. I understand the<br>illness or deat<br>8. I understand the<br>infected with the<br>9. However, it is<br>information the<br>10. I understand the | n classes must receive a COVID-19 Vaccine<br>hat a COVID-19 vaccination will protect myst<br>classes or residing in a residence hall.<br>hat COVID-19 has been the cause of a natio<br>life of individuals.<br>hat in the absence of a COVID-19 vaccinatio<br>leagues, friends, or persons around me at ris<br>eath when exposed.<br>e matters, I have received information or edu<br>0-19.<br>opportunity to ask questions and the answe<br>hat COVID-19 is a serious respiratory diseas<br>h.<br>hat if I am not vaccinated and I am exposed i<br>he virus and I could spread the virus to the p<br>my decision to decline for <b>Religious</b> reason<br>at I have received about its importance and th<br>he consequences with respect to my access | elf, my family, and other persons with whom I may<br>nal and international pandemic that involves risk to<br>n, I may acquire the COVID-19 virus that may put<br>sk resulting in fatal consequences such as illness,<br>incational materials with regard to the vaccine<br>ers were explained to me to my satisfaction<br>se that contracting the virus could result in serious<br>to an individual with COVID-19, I may become<br>eople around me.<br>s the vaccination at this time, regardless of the |

2. Upload your supporting religious exception documentation in the **Supporting Documents** section by clicking the **Upload** link, choosing the file on your computer, and clicking **Upload**.

| Supporting Documents |               |        |     | File Attachment            | ×           |
|----------------------|---------------|--------|-----|----------------------------|-------------|
| *Document Type       | Attached File | Upload |     |                            | <u>Help</u> |
| Religious Exception  |               | Upload | • î | Choose File No file choser | 1           |
|                      |               |        |     | Upload Cancel              |             |
|                      |               |        |     |                            |             |
|                      |               |        |     |                            |             |

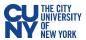

3. Once your document is uploaded, you can click the **View** link to review your uploaded file before submission.

| Supporting Documents |                         |               |   |   |
|----------------------|-------------------------|---------------|---|---|
| *Document Type       | Attached File           | <u>View</u>   |   |   |
| Religious Exception  | Religious_Exception.pdf | ► <u>View</u> | + | Î |

- 4. Read the **Attestation** section and check that you certify that all details and documentation you have provided are accurate and valid. If you are under 18 years old, the **Attestation** must be completed by a parent or legal guardian.
- 5. Click the **Submit** button.

| ttesta  | ation                                                                                                    |                                                                                                    |
|---------|----------------------------------------------------------------------------------------------------|----------------------------------------------------------------------------------------------------|
|         | campus classes the student has elected to register                                                                                                    | accurate and I further certify, to the best of my<br>led/attached/uploaded is also true and valid. I<br>on is being submitted at the request of The City<br>of University's policies and procedures for attending on-                                                                                                    |
| Save D  | Draft Submit -                                                                                                    |                                                                                                    |
|         |                                                                                                    |                                                                                                    |
| ittesta | ation                                                                                                    |                                                                                                    |
| Attesta | The above mentioned student is under eighteen (18)<br>named below. As the legal parent/guardian, I hereby<br>Religious vaccine exemption information provided is<br>I further certify, to the best of my knowledge and be<br>provided/attached/uploaded is also true and valid. I<br>documentation is being submitted at the request of<br>support of the University's <u>policies</u> and procedures f                                                            | acknowledge that this information and<br>The City University of New York (CUNY) and in<br>for attending on-campus classes the student has<br>Y's policies and responsibility to protect the health,                                                                                                    |
| Attesta | The above mentioned student is under eighteen (18)<br>named below. As the legal parent/guardian, I hereby<br>Religious vaccine exemption information provided is<br>I further certify, to the best of my knowledge and be<br>provided/attached/uploaded is also true and valid. I<br>documentation is being submitted at the request of<br>support of the University's <u>policies</u> and procedures to<br>elected to register for and further, in support of CUN | v certify that the SARS-CoV-2 (COVID-19) Medical or<br>, to the best of my knowledge and belief accurate and<br>lief, that the documentation<br>acknowledge that this information and<br>The City University of New York (CUNY) and in<br>for attending on-campus classes the student has<br>Y's policies and responsibility to protect the health, |

Submit

Save Draft

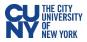

| Message                                                                                    |
|--------------------------------------------------------------------------------------------|
|                                                                                            |
| Once submitted you will not be able to modify the data. Do you want to submit? (20010,834) |
| OK Cancel                                                                                  |

| Message                                                               |                     |                                                            |
|-----------------------------------------------------------------------|---------------------|------------------------------------------------------------|
| Your information has been succes<br>/coronavirus/faqs/ for FAQs and g |                     | to make any corrections, please visit https://www.cuny.edu |
|                                                                       | ок                  |                                                            |
|                                                                       | Approval Sub        | bmitted Excelsior Pending                                  |
| Vaccine Information Option                                            | ons                 |                                                            |
| <b>Vaccinated</b>                                                     | O Medical Exemption | Religious Exception                                        |

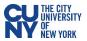

#### **Booster Only**

1. Once you have an approved vaccination verification in the system, your **Vaccine Verification Program** page will list your existing records, which you can view by clicking the **View** link. To add your booster, click the **Add New Record** button below.

| A DECEMBER OF A DECEMBER OF A |                 |            |                   |              |      |  |
|----------------------------------------------------------------------------------------------------|-----------------|------------|-------------------|--------------|------|--|
| SA                                                                                                    | RS-CoV-2(COVI   | D-19) Vac  | cine Verification | Program      |      |  |
|                                                                                                    | Vaccine Options | Record No. | Created           | Admin Status | View |  |
|                                                                                                    | vaccine options | Necora no. | CICATON           |              |      |  |

2. Click the Vaccinated radio button and fill out the booster dose details in the generated area.

| Vaccination Type       Vaccination Date       Vaccination Country       Vaccination Country         State                             | Vaccine Information Opti | ons                 |                       |
|----------------------------------------------------------------------------------------------------|--------------------------|---------------------|-----------------------|
| Vaccination Type       Vaccination Date       Vaccination Country       Vaccination Country         Vaccination Country         State | • Vaccinated             | O Medical Exemption | ○ Religious Exception |
| Vaccination Date     J&J Booster 1       Vaccination Country     Moderna Booster 1     State       Pfizer Booster 1                   | Vaccination Information  |                     | First 🗹 1 of 1 본 Last |
| Vaccination Date     J&J Booster 1       Vaccination Country     Moderna Booster 1     State       Pfizer Booster 1                   |                          |                     |                       |
| Vaccination Country     J&J Booster 1       Vaccination Country     Moderna Booster 1     State       Pfizer Booster 1                | Vaccination Type         |                     |                       |
| Pfizer Booster 1                                                                                                    | Vaccination Date         | J&J Booster 1       |                       |
|                                                                                                    | Vaccination Country      |                     | State Q               |
| Vaccination Location                                                                                                    |                          |                     | ·                     |
|                                                                                                    | Vaccination Location     | ~                   |                       |

3. Upload the image of your booster dose card in the **Supporting Documents** section. Select document type from the dropdown menu and click the **Upload** button to upload a document from your computer.

|            |                             | <u>ا</u> کی   |          |          |      |
|------------|-----------------------------|---------------|----------|----------|------|
|            |                             | ي بي          | First    | 1 of 1 🔛 | Last |
| <u>lbr</u> | <u>*Document Type</u>       | Attached File | Upload   |          |      |
|            | Covid-19 Vaccination Record |               | Upload 4 | +        | Î    |

4. Once your documents are uploaded, you can click the **View** link to review your uploaded files before submission.

| Nber | *Vaccination document       | Attached File       | View        |     |  |
|------|-----------------------------|---------------------|-------------|-----|--|
| 1    | Covid-19 Vaccination Record | Sample_CDC_Card.jpg | <u>View</u> | • 1 |  |

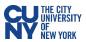

- 5. Review the **Attestation** section and check that you have read and agreed to the University vaccination policy. If you are under 18 years old, the **Attestation** must be completed by a parent or legal guardian.
- 6. Click the **Submit** button.

| Attesta | ation                                                                                                    | Attestation                                                                                                    |  |  |  |  |
|---------|----------------------------------------------------------------------------------------------------|----------------------------------------------------------------------------------------------------|--|--|--|--|
|         | The above mentioned student in and<br>named below. As the legal parent/gu<br>information provided is, to the best of<br>documentation provided/attached/up<br>19 Vaccine Health Record/Document<br>vaccine. I acknowledge that this info<br>The City University of New York (CU<br>attending on-campus classes the st<br>policies and responsibility to protect<br>faculty and staff. | is, to the best of my knowledge and belief accurate and I further certify that the documentation I have<br>provided / attached / uploaded is a true and correct copy or a facsimile of my original Covid-19 Vaccine<br>Health Record/Document/Form/Letter provided to me at the time I received my vaccine. I acknowledge<br>that I am submitting this information and documentation at the request of The City University of New York<br>(CUNY) and in support of the University's <u>policies</u> and procedures for attending on-campus classes that I<br>have elected to register for and further, in support of CUNY's policies and responsibility to protect the<br>health active and we can be accurated and accurate and the submet of the component of the University of CUNY and the support of the University of CUNY's policies and responsibility to protect the<br>health active and we can be accurated and accurate and the submet of the component of the University of CUNY's policies and responsibility to protect the<br>health active and we can be accurated and the support of the University and the factors and responsibility to protect the<br>health active and we have a support of the University active and the factors and responsibility to protect the<br>health active and we have a support of the University and the factors accurate accurate the support of the University active active a |  |  |  |  |
|         | Parent/Legal Guardian Last Name                                                                                                    | Parent/Legal Guardian First Name                                                                                                    |  |  |  |  |
|         | Parent/Legal Guardian Email Addr                                                                                                    | ess Parent/Legal Guardian Phone                                                                                                    |  |  |  |  |
| Save    | Save Draft Submit                                                                                                    |                                                                                                    |  |  |  |  |

| Message                                                                                    |  |  |  |  |
|--------------------------------------------------------------------------------------------|--|--|--|--|
| Once submitted you will not be able to modify the data. Do you want to submit? (20010,834) |  |  |  |  |
| OK Cancel                                                                                  |  |  |  |  |

| Message                                                               |                     |                                                              |
|-----------------------------------------------------------------------|---------------------|--------------------------------------------------------------|
| Your information has been succer<br>/coronavirus/faqs/ for FAQs and g |                     | d to make any corrections, please visit https://www.cuny.edu |
|                                                                       | ок                  |                                                              |
|                                                                       | Approval S          | ubmitted Excelsior Pending                                   |
| Vaccine Information Opti                                              | ons                 |                                                              |
| Vaccinated                                                            | O Medical Exemption | ○ Religious Exception                                        |